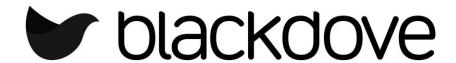

Crestron Module v1.0

**Partner: Blackdove** 

Model: N/A

**Device Type: Content** 

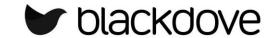

| GENERAL INFORMATION         |                                                                                                    |  |  |
|-----------------------------|----------------------------------------------------------------------------------------------------|--|--|
| SIMPLWINDOWS NAME:          | Blackdove Multi Player v1.0.umc                                                                                                    |  |  |
| CATEGORY:                   | Content                                                                                                    |  |  |
| VERSION:                    | 1.0                                                                                                    |  |  |
| SUMMARY:                    | This module will allow you to browse content on your Blackdove account.                                                                                                    |  |  |
| GENERAL NOTES:              | This module will connect to Blackdove's service and allow you to browse the collections. You can select a collections playlist and the list of artwork for that playlist will show. Once you select an artwork it will try to play on a Blackdove device that is paired with your account. If no Blackdove device was picked, it will automatically try to play to the first device. |  |  |
| CRESTRON HARDWARE REQUIRED: | Any 3-series processor except MC3                                                                                                    |  |  |
| SETUP OF CRESTRON HARDWARE: | N/A                                                                                                    |  |  |
| VENDOR FIRMWARE:            | 1.601.3934.20004                                                                                                    |  |  |
| VENDOR SETUP:               | An account with Blackdove needs to be created.                                                                                                    |  |  |
| CABLE DIAGRAM:              | N/A                                                                                                    |  |  |

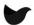

**Partner: Blackdove** 

Model: N/A

**Device Type: Content** 

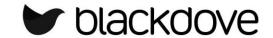

| CONTROL:                        |   |                                                                                        |
|---------------------------------|---|----------------------------------------------------------------------------------------|
| Initialize                      | D | Pulse to initialize the module. This will connect and retrieve a token from Blackdove. |
| [Refresh_Device_List]           | D | Pulse to refresh the device list.                                                      |
| [Get_Collections_Playlist]      | D | Pulse to populate the list of Collections/Playlists.                                   |
| [Select_Collection_Item_(1-50)] | D | Pulse to select a Collection/Playlist.                                                 |
| [Select_Playlist_Item_(1-50)]   | D | Pulse to select an item with in a Collection/Playlist.                                 |
| [Select_Device_Item_(1-25)]     | D | Lets user pick which device will play the selected Collection/Playlist.                |

| FEEDBACK:                                |   |                                                                              |
|------------------------------------------|---|------------------------------------------------------------------------------|
| [Access_Token]                           | S | The current access token used to connect to Blackdove.                       |
| [Collections_Size]                       | Α | Number of Collections/Playlists on the account.                              |
| [Collection_Item_URL_(01-50)\$]          | s | URL for the Collections/Playlists list items thumbnails.                     |
| [Playlist_Size]                          | Α | Number of artworks available on the currently selected Collection/Playlist.  |
| [Selected_Playlist_Item_URL_(01-50)\$]   | S | URL for artworks thumbnails in the currently selected Collection/Playlist.   |
| [Selected_Playlist_Name\$]               | S | Name of the currently selected Collection/Playlist.                          |
| [Selected_Playlist_Artwork_Name_01-50\$] | S | Names for artworks in the currently selected Collection/Playlist.            |
| [Device_List_Size]                       | Α | Number of devices you can play to on the account.                            |
| [No_Device_Selected]                     | D | This will latch high if there are no devices you can play to on the account. |
| [Select_Device_(01-25)_FB]               | D | Lets you know which device will play the Collection/Playlist you pick.       |
| [Device_Name_(01-50)\$]                  | S | Name of the devices you can play to on the account.                          |

| PARAMETERS: |   |                                    |  |  |
|-------------|---|------------------------------------|--|--|
| Username    | S | Username of the Blackdove account. |  |  |
| Password    | S | Password of the Blackdove account. |  |  |

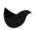

**Partner: Blackdove** 

Model: N/A

**Device Type: Content** 

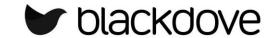

| TESTING:                         |                          |  |  |
|----------------------------------|--------------------------|--|--|
| OPS USED FOR TESTING:            | Microsoft Windows 10 Pro |  |  |
| SIMPL WINDOWS USED FOR TESTING:  | 4.11.06.01               |  |  |
| CRES DB USED FOR TESTING:        | 86.00.002.00             |  |  |
| DEVICE DATABASE:                 | 112.00.001.00            |  |  |
| SYMBOL LIBRARY USED FOR TESTING: | 508                      |  |  |
| SAMPLE PROGRAM:                  | Blackdove_Demo_PRO3.smw  |  |  |
| REVISION HISTORY:                | 1.0 Initial Release      |  |  |

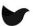